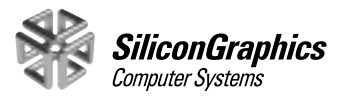

# Silicon Graphics® DVLink

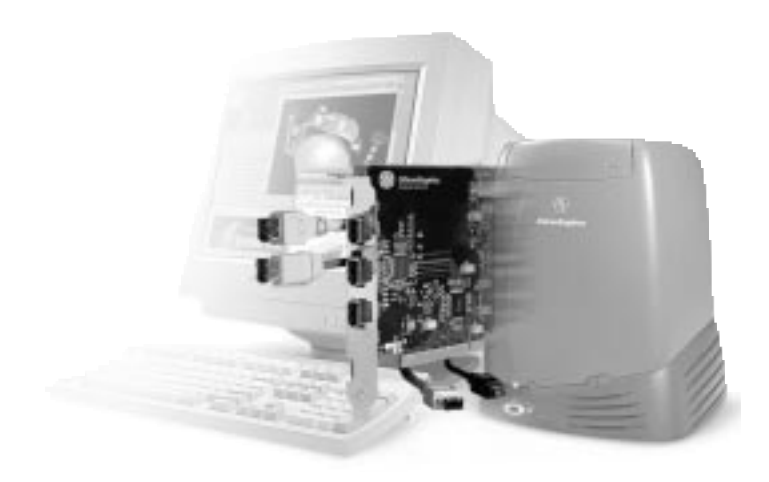

## *The Complete IEEE 1394 Digital Video Solution for the O2™ Workstation*

Silicon Graphics DVLink is the complete solution for creative professionals working with visual and digital media content. Whether you're in the education, sciences, government, entertainment, or manufacturing market, Silicon Graphics DVLink provides all of the necessary tools to unleash your creative vision.

The broad acceptance of the IEEE 1394 standard is making it extremely simple and cost-effective to produce high-quality video on the desktop. By coupling the inherent advantages of the IEEE 1394 standard with a platform that has been designed specifically to handle digital media, the Silicon Graphics O2 workstation gives you a complete IEEE 1394 digital video solution on your desktop.

## **Capture**

Silicon Graphics DVLink includes a PCI interface board, IEEE 1394 cables, DVLink utility, and an extensive software development environment. The solution works with IEEE 1394, FireWire®, and i.Link® devices. It offers simple plug-and-play support for DV devices and enables you to easily edit DV on your desktop. The IEEE 1394 standard uses a point-to-point cable, so you can simply plug in your DV camera or deck to an optional PCI

interface board for O2. The board features three IEEE 1394 ports that can be used to daisy chain up to 63 devices together in a tree-like topology. Once your DV camera is plugged into the back of the O2 workstation, you can launch the DVLink utility to import your content.

## **What Silicon Graphics DVLink Utility Does**

Silicon Graphics DVLink is a utility for importing and exporting digital video via a standard IEEE 1394 PCI interface board. Silicon Graphics DVLink has an intuitive user interface with deck control. This feature enables you to import multiple, frameaccurate DV streams onto your desktop. You can then use Silicon Graphics DVLink to create a basic cuts-only production or import your files into Movie Maker, a standard editing application that ships with O2, or Adobe Premiere™, available in the Silicon Graphics Software Media Value Pack (MVP), to add special effects and transitions.

Silicon Graphics DVLink enables you to:

- Import and export real-time, frame-accurate DV clips, including support for multiple DV streams in and out of your O2 system
- Preview DV footage on your O2 system in real time
- Capture video segments and arrange them to produce a cuts-only production
- Extract still images from video
- Output video back to DV devices or other IEEE 1394-enabled desktop systems

## **Edit**

The digital media libraries in IRIX® 6.5 feature complete support for DV in all forms (including DVCPRO), so all your content can be imported into the various Silicon Graphics digital media applications that come bundled on your O2 system, such as Movie Maker and Media Player. Once you have captured your content using Silicon Graphics DVLink, you can then begin to edit your production. Using O2 bundled media tools, you can edit your content together, add titles, and create transitions for your final production. For more advanced video editing, you can import your content into Adobe Premiere. Adobe Premiere

Silicon Graphics DVLink

Technical Specifications

#### **Adapter**

Plug-and-play PCI-based interface board **IEEE 1394 Connectors**

## 3 external (400Mb/sec)

**Cables**

6-to-6 pin, 4.5 m length, O2 to O2, O2 to PC/Mac® 6-to-4 pin, 2 m length, O2 to DV device

### **Video Format**

DV and DVCPRO: 720x480,YUV 4:1:1, 525/60 (NTSC) DV: 720x576,YUV 4:2:0, 625/50 (PAL) DVCPRO: 720x576,YUV 4:1:1 625/50 (PAL)

## **Operating System**

IRIX 6.5.2 or higher

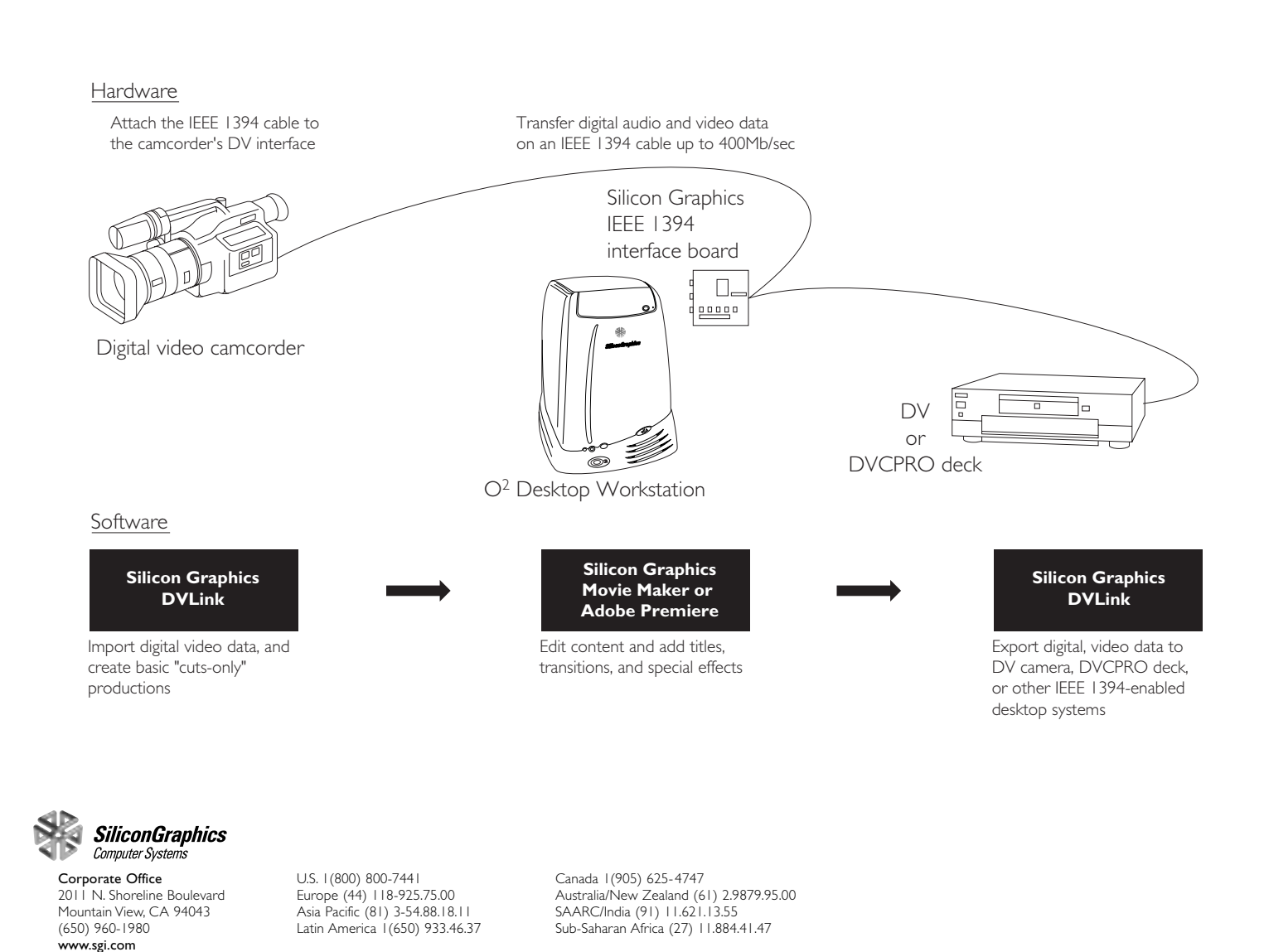

© 1998 Sliicon Graphics,Inc. All rights reerved. Specifications subject to change without notice. Sliicon Graphics and IRIX are registered trademarks, O2 and the Sliicon Graphics loga one trademanary, or and present of And 2145 (11/98)

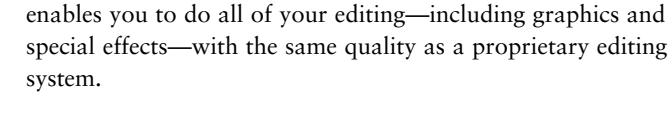

## **Print to Tape**

Once you've completed your final production you can print it to tape using Silicon Graphics DVLink exporting capabilities. Simply open up your completed file in Silicon Graphics DVLink and select Video to Tape. This will automatically export your completed production to a DV camera, DVCPRO deck, or other IEEE 1394-enabled desktop systems. With Silicon Graphics DVLink, creating professional DV productions on your desktop has never been easier.